# **Packet Tracer: Solución de problemas de ACL de IPv4**

## **Topología**

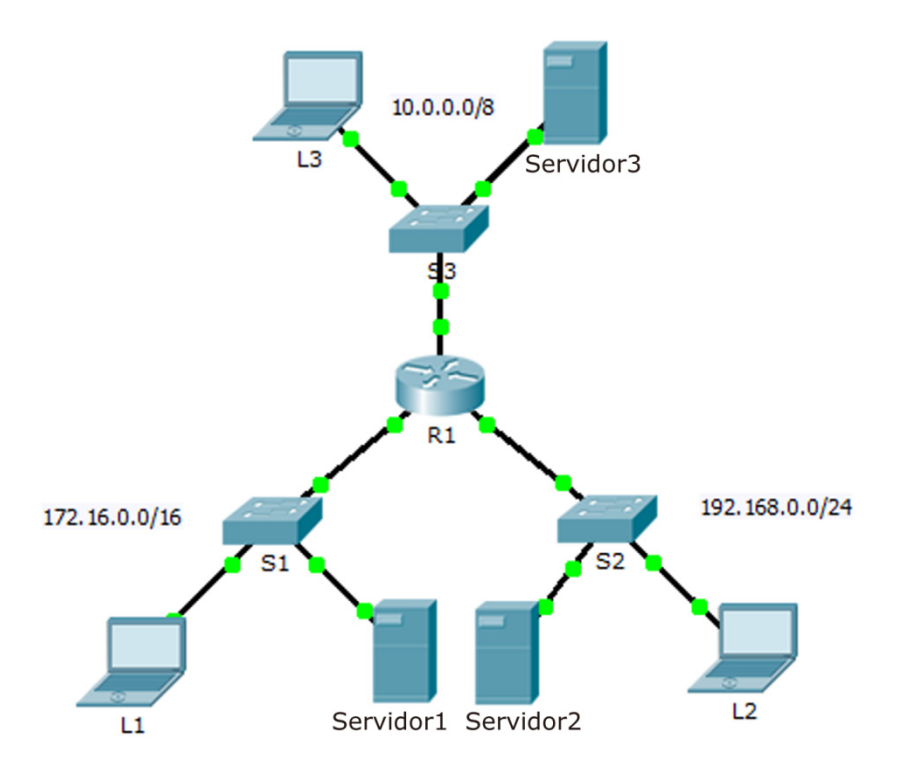

### **Tabla de direccionamiento**

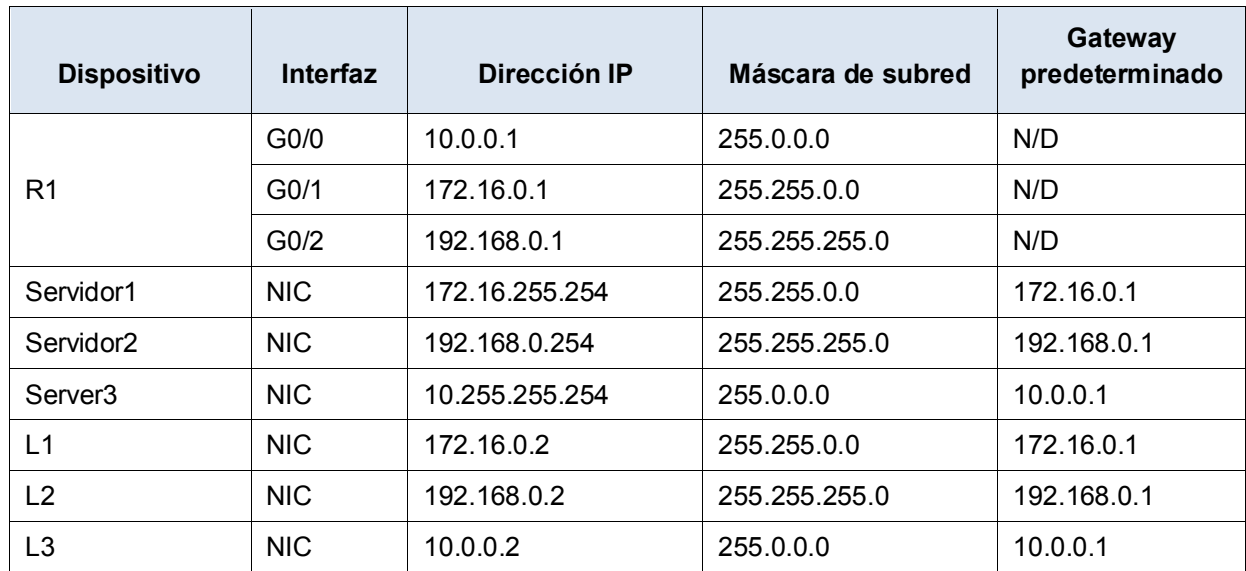

## **Objetivos**

**Parte 1: resolver el problema 1 de la ACL**

**Parte 2: resolver el problema 2 de la ACL**

### **Parte 3: resolver el problema 3 de la ACL**

### **Situación**

En esta red, deberían estar implementadas las tres políticas siguientes:

- Los hosts de la red 192.168.0.0/24 no pueden acceder a ningún servicio TCP de **Server3**.
- Los hosts de la red 10.0.0.0/8 no pueden acceder al servicio HTTP del **Servidor1**.
- Los hosts de la red 172.16.0.0/16 no pueden acceder al servicio FTP del **Servidor2**.

**Nota:** todos los nombres de usuario y las contraseñas de FTP son "**cisco**".

No debe haber otras restricciones. Lamentablemente, las reglas implementadas no funcionan de manera correcta. Su tarea es buscar y corregir los errores relacionados con las listas de acceso en el **R1**.

# **Parte 1: resolver el problema 1 de la ACL**

Los hosts de la red 192.168.0.0/24 no pueden acceder (intencionalmente) a ningún servicio TCP del **Servidor3**, pero no deberían tener otro tipo de restricción.

### **Paso 1: determinar el problema de la ACL.**

A medida que realiza las siguientes tareas, compare los resultados obtenidos con sus expectativas sobre la ACL.

- a. Con la **L2**, intente acceder a los servicios FTP y HTTP de **Servidor1, Servidor2**, y **Servidor3**.
- b. Desde la **L2**, haga ping a **Servidor1**, **Servidor2** y **Servidor3**.
- c. Desde la **L2**, haga ping a **G0/2** del **R1**.
- d. Vea la configuración en ejecución en el **R1**. Examine la lista de acceso **192\_to\_10** y su ubicación en las interfaces. ¿La lista de acceso se colocó en la interfaz apropiada y en el sentido correcto? ¿Existe alguna instrucción en la lista que permita o deniegue el tráfico a otras redes? ¿Las instrucciones están en el orden correcto?
- e. Realice otras pruebas, según sea necesario.

#### **Paso 2: implementar una solución.**

Realice un ajuste a la lista de acceso **192 to 10** para solucionar el problema.

### **Paso 3: verificar que el problema se haya resuelto y registrar la solución.**

Si el problema se resuelve, registre la solución. De lo contrario, vuelva al paso 1.

### **Parte 2: resolver el problema 2 de la ACL**

Los hosts de la red 10.0.0.0/8 no pueden acceder (intencionalmente) al servicio HTTP del **Servidor1**, pero no deberían tener otro tipo de restricción.

#### **Paso 1: determinar el problema de la ACL.**

A medida que realiza las siguientes tareas, compare los resultados obtenidos con sus expectativas sobre la ACL.

- a. Con la **L3**, intente acceder a los servicios FTP y HTTP de **Servidor1, Servidor2**, y **Servidor3**.
- b. Desde la **L3**, haga ping a **Servidor1**, **Servidor2** y **Servidor3**.
- c. Vea la configuración en ejecución en el **R1**. Examine la lista de acceso **10\_to\_172** y su ubicación en las interfaces. ¿La lista de acceso se colocó en la interfaz apropiada y en el sentido correcto? ¿Existe alguna instrucción en la lista que permita o deniegue el tráfico a otras redes? ¿Las instrucciones están en el orden correcto?
- d. Realice otras pruebas, según sea necesario.

#### **Paso 2: implementar una solución.**

Realice un ajuste a la lista de acceso **10\_to\_172** para solucionar el problema.

#### **Paso 3: verificar que el problema se haya resuelto y registrar la solución.**

Si el problema se resuelve, registre la solución. De lo contrario, vuelva al paso 1.

### **Parte 3: resolver el problema 3 de la ACL**

Los hosts de la red 172.16.0.0/16 no pueden acceder (intencionalmente) al servicio FTP del **Servidor2**, pero no deberían tener otro tipo de restricción.

### **Paso 1: determinar el problema de la ACL.**

A medida que realiza las siguientes tareas, compare los resultados obtenidos con sus expectativas sobre la ACL.

- a. Con la **L1**, intente acceder a los servicios FTP y HTTP de **Servidor1, Servidor2**, y **Servidor3**.
- b. Desde la **L1**, haga ping a **Servidor1**, **Servidor2** y **Servidor3**.
- c. Vea la configuración en ejecución en el **R1**. Examine la lista de acceso **172\_to\_192** y su ubicación en las interfaces. ¿La lista de acceso se colocó en el puerto apropiado y en el sentido correcto? ¿Existe alguna instrucción en la lista que permita o deniegue el tráfico a otras redes? ¿Las instrucciones están en el orden correcto?
- d. Realice otras pruebas, según sea necesario.

#### **Paso 2: implementar una solución.**

Realice un ajuste a la lista de acceso 172 to 192 para solucionar el problema.

#### **Paso 3: verificar que el problema se haya resuelto y registrar la solución.**

Si el problema se resuelve, registre la solución. De lo contrario, vuelva al paso 1.

## **Tabla de calificación sugerida**

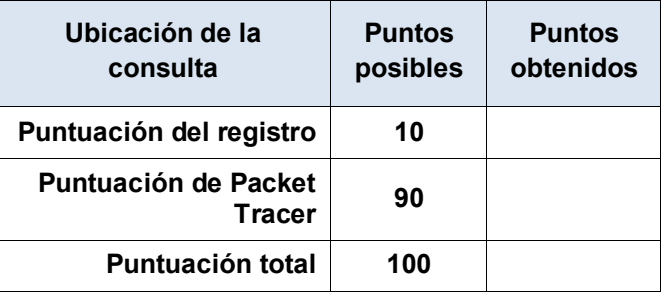